# NAG C Library Function Document

# nag\_sign\_test (g08aac)

## 1 Purpose

nag sign test (g08aac) performs the Sign test on two related samples of size n.

## 2 Specification

```
#include <nag.h>
#include <nagg08.h>
void nag_sign_test (Integer n, const double x[], const double y[], Integer *s,
          double *p, Integer *non_tied, NagError *fail)
```
# 3 Description

The Sign test investigates the median difference between pairs of scores from two matched samples of size n, denoted by  $\{x_i, y_i\}$ , for  $i = 1, 2, \ldots, n$ . The hypothesis under test,  $H_0$ , often called the null hypothesis, is that the medians are the same, and this is to be tested against a one- or two-sided alternative  $H_1$  (see below).

nag\_sign\_test computes:

- (a) the test statistic S, which is the number of pairs for which  $x_i < y_i$ ;
- (b) the number  $n_1$  of non-tied pairs  $(x_i \neq y_i)$ ;
- (c) the lower tail probability p corresponding to S (adjusted to allow the complement  $(1 p)$  to be used in an upper one-tailed or a two-tailed test). p is the probability of observing a value  $\leq S$  if  $S < \frac{1}{2}n_1$ ; or of observing a value  $\langle S \text{ if } S > \frac{1}{2}n_1$ , given that  $H_0$  is true. If  $S = \frac{1}{2}n_1$ , p is set to 0.5.

Suppose that a significance test of a chosen size  $\alpha$  is to be performed (i.e.,  $\alpha$  is the probability of rejecting  $H_0$  when  $H_0$  is true; typically  $\alpha$  is a small quantity such as 0.05 or 0.01). The returned value of p can be used to perform a significance test on the median difference, against various alternative hypotheses  $H_1$ , as follows:

- (i) H<sub>1</sub>: median of  $x \neq$  median of y. H<sub>0</sub> is rejected if  $2 \times \min(p, 1 p) < \alpha$ .
- (ii)  $H_1$ : median of  $x >$  median of y.  $H_0$  is rejected if  $p < \alpha$ .
- (iii)  $H_1$ : median of  $x <$  median of y.  $H_0$  is rejected if  $1 p < \alpha$ .

## 4 Parameters

1: **n** – Integer *Input* 

On entry: the size of each sample,  $n$ .

*Constraint:*  $\mathbf{n} \geq 1$ .

2:  $\mathbf{x}[\mathbf{n}]$  – const double *Input* 

 $3:$   $\mathbf{v}[n]$  – const double Input

On entry:  $\mathbf{x}[i-1]$  and  $\mathbf{y}[i-1]$  must be set to the *i*th pair of data values,  $\{x_i, y_i\}$ , for  $i = 1, 2, \ldots, n$ .

4: s – Integer \* Output

On exit: the Sign test statistic, S.

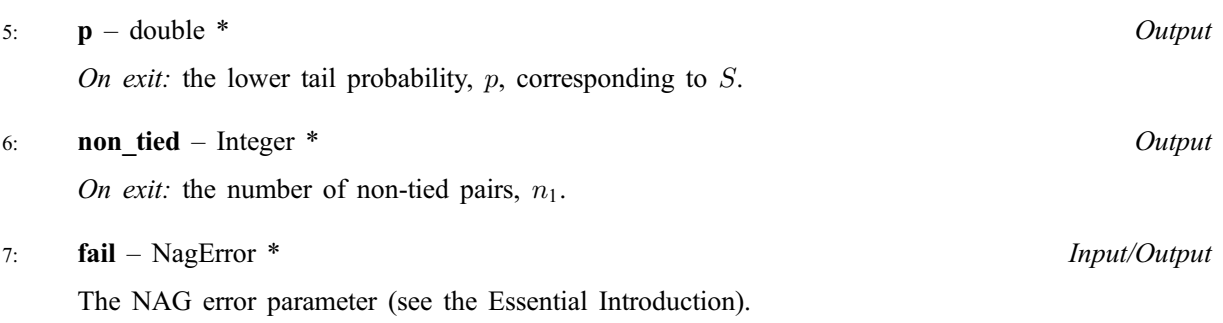

## 5 Error Indicators and Warnings

#### NE\_INT\_ARG\_LT

On entry, **n** must not be less than 1:  $\mathbf{n} = \langle value \rangle$ .

#### NE\_G08AA\_NON\_TIED

On exit, the number of **non** tied pairs, non tied  $= 0$ , i.e., the samples are identical.

#### NE\_INTERNAL\_ERROR

An internal error has occurred in this function. Check the function call and any array sizes. If the call is correct then please consult NAG for assistance.

## 6 Further Comments

The time taken by the routine is small, and increases with  $n$ .

#### 6.1 Accuracy

The tail probability, p, is computed using the relationship between the binomial and beta distributions. For  $n_1$  < 120, p should be accurate to at least 4 significant figures, assuming that the machine has a precision of 7 or more digits. For  $n_1 \ge 120$ , p should be computed with an absolute error of less than 0.005. For further details see nag prob\_beta\_dist (g01eec).

## 6.2 References

Siegel S (1956) Non-parametric Statistics for the Behavioral Sciences McGraw-Hill

## 7 See Also

nag prob beta dist (g01eec)

# 8 Example

This example is taken from page 69 of Siegel (1956). The data relate to ratings of 'insight into paternal discipline' for 17 sets of parents, recorded on a scale from 1 to 5.

## 8.1 Program Text

```
/* nag_sign_test (g08aac) Example Program.
 *
* Copyright 2000 Numerical Algorithms Group.
*
* Mark 6, 2000.
*/
```

```
#include <stdio.h>
#include <nag.h>
#include <nag_stdlib.h>
#include <nagg08.h>
int main (void)
{
  double p, *x=0, *y=0;
 Integer i, s, n, non_tied;
  Integer exit_status=0;
 NagError fail;
 INIT_FAIL(fail);
 Vprintf("g08aac Example Program Results\n");
/* Skip heading in data file */
 Vscanf("%*[\hat{\wedge}n]");
  n=17;
  if (!(x=NAG_ALLOC(n, double))
     || !(y=NAG_ALLOC(n, double)))
    {
      Vprintf("Allocation failure\n");
      exit status = -1;
      goto END;
    }
  for (i=1; i<=n; i++)Vscanf("%lf", &x[i-1]);
  for (i=1; i<=n; i++)Vscanf("%lf", &y[i-1]);
  Vprintf("\n%s\n\n", "Sign test");
  Vprintf("%s\n\n", "Data values");
  for (i=1; i<=n; i++)Vprintf("%3.0f%s", x[i-1], i%n?"":"\n");
  Vprintf("n");
  for (i=1; i<=n; i++)Vprintf("%3.0f%s", y[i-1], i%n?"":"\n");
  Vprintf(''\n'\n');
  g08aac(n, x, y, &s, &p, &non_tied, &fail);
  if (fail.code != NE_NOERROR)
    {
      Vprintf("Error from g08aac.\n%s\n", fail.message);
     ext_{status} = 1;goto END;
    }
  Vprintf("%s%5ld\n", "Test statistic ", s);
  Vprintf("%s%5ld\n", "Observations ", non_tied);
 Vprintf("%s%5.3f\n", "Lower tail prob. ", p);
END:
 if (x) NAG FREE(x);
 if (y) NAG_FREE(y);
 return exit_status;
}
```
## 8.2 Program Data

g08aac Example Program Data 44553253155545555 23333333232252531

# 8.3 Program Results

g08aac Example Program Results

Sign test

Data values

44553253155545555 23333333232252531 Test statistic 3 Observations 14 Lower tail prob. 0.029